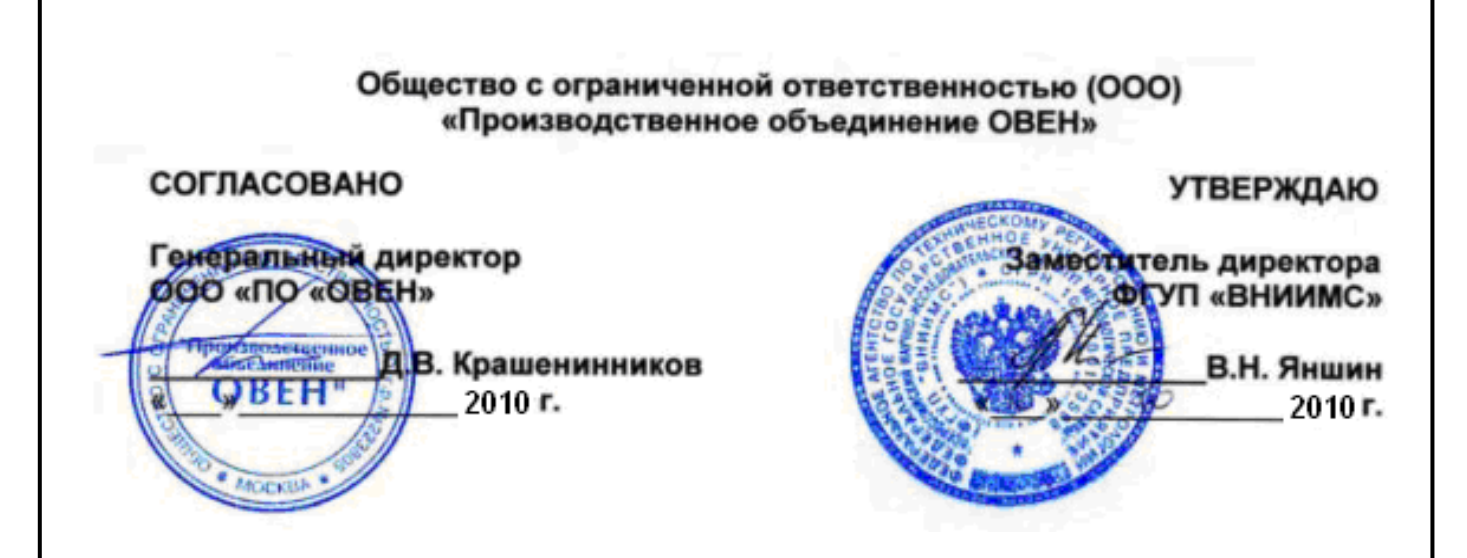

ИНСТРУКЦИЯ

# **КОНТРОЛЛЕРЫ ЛОГИЧЕСКИЕ ПРОГРАММИРУЕМЫЕ**

# **ПЛК**

МЕТОДИКА ПОВЕРКИ КУВФ. 421445.009МП

**Москва**

# **СОДЕРЖАНИЕ**

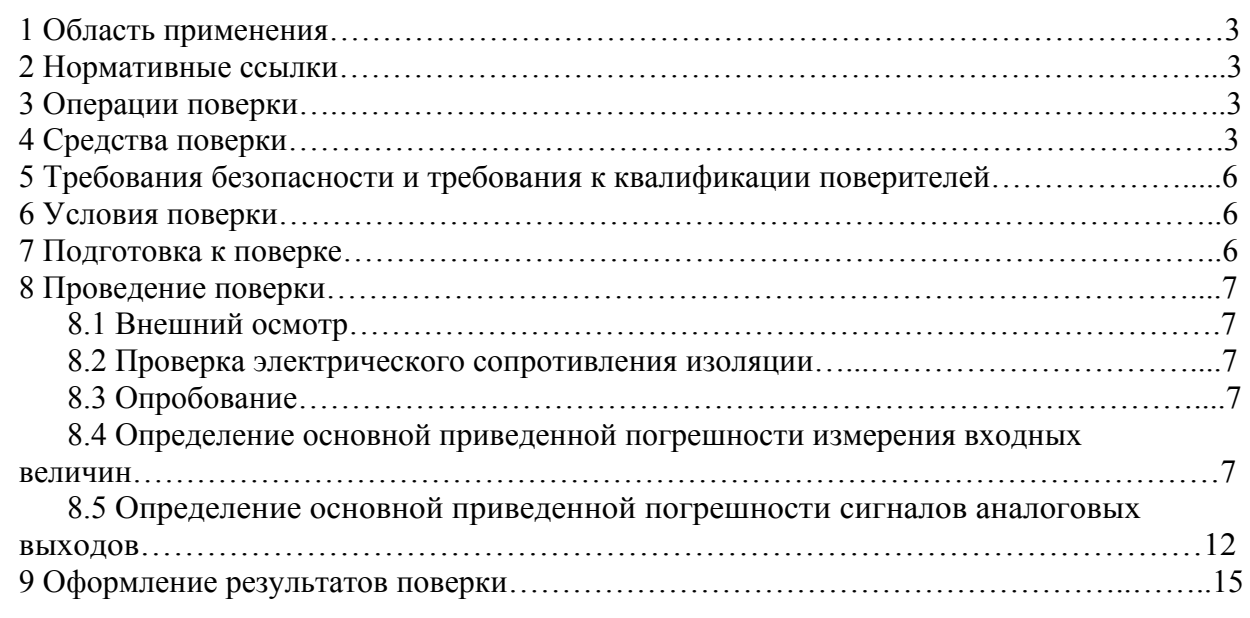

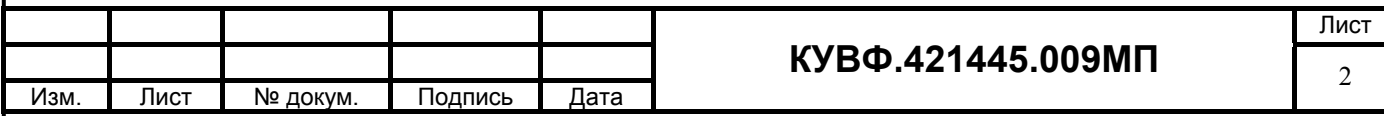

# **1 ОБЛАСТЬ ПРИМЕНЕНИЯ**

Настоящая рекомендация распространяется на контроллеры логические программируемые (далее - контроллеры) пр-ва ООО «Производственное Объединение ОВЕН», г. Москва и устанавливает методику их первичной и периодической поверок.

Межповерочный интервал - согласно эксплуатационной документации на контроллеры конкретных типов, но не более трех лет.

## **2 НОРМАТИВНЫЕ ССЫЛКИ**

- ПР 50.2.006-94 Государственная система обеспечения единства измерений. Порядок проведения поверки средств измерений.
- ПР 50.2.012-94 Государственная система обеспечения единства измерений. Порядок аттестации поверителей средств измерений.
- ГОСТ 12.3.019-80 Система стандартов безопасности труда. Испытания и измерения электрические. Общие требования безопасности.
- ГОСТ Р 52931-2008 Приборы контроля и регулирования технологических процессов. Общие технические условия.
- ГОСТ Р 8.625-2006 Государственная система обеспечения единства измерений. Термометры сопротивления из платины, меди и никеля. Общие технические требования и методы испытаний.
- ГОСТ Р 8.585-2001 Государственная система обеспечения единства измерений. Термопары.

Номинальные статические характеристики преобразования.

ГОСТ 26.011-80 Средства измерений и автоматизации. Сигналы тока и напряжения электрические непрерывные входные и выходные.

## **3 ОПЕРАЦИИ ПОВЕРКИ**

При проведении поверки выполняют следующие операции:

- внешний осмотр (п.8.1);
- проверка электрического сопротивления изоляции (п.8.2);
- опробование (п.8.3);
- определение основной приведенной погрешности контроллера (п.8.4);

- определение основной приведённой погрешности сигналов аналоговых выходов (цифроаналоговых преобразователей (ЦАП)) (п.8.5).

#### **4 СРЕДСТВА ПОВЕРКИ**

4.1 Средства измерений, используемые в качестве мер входного сигнала поверяемого прибора, должны иметь технические характеристики, обеспечивающие поверку в диапазоне измерений поверяемого контроллера.

4.2 Измерительная цепь (включая меры входного сигнала), при помощи которой поверяют контроллеры, должна обеспечивать такую точность измерений, при которой верно неравенство:  $\Delta_{\mu} \leq \frac{1}{3} \Delta_{\pi}$ , где  $\Delta_{\Pi}$  – предел допускаемого абсолютного значения

основной погрешности поверяемого контроллера.

4.3 Для определения основных погрешностей контроллера необходимо применять следующие средства поверки.

*4.3.1 При измерении входных сигналов от термометров сопротивления:* 

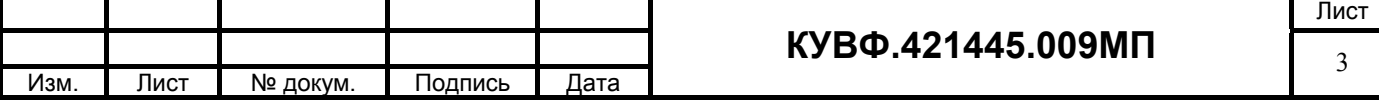

- для контроллеров с основной приведенной погрешностью 0,25 % - магазин сопротивлений (мера сопротивления): диапазон выходных сопротивлений 0,001 Ом – 10 кОм; класс точности не более 0,02 (например, Р4831, МСР-60М, калибратор унифицированных сигналов ИКСУ 2000);

- для контроллеров с основной приведенной погрешностью 0,5 % - магазин сопротивлений (мера сопротивления): диапазон выходных сопротивлений 0,01 Ом – 100 кОм; класс точности не более 0,05 (например, МСР-63, калибратор унифицированных сигналов ИКСУ 2000).

*4.3.2 При измерении входных сигналов от термоэлектрических преобразователей:* 

- низкоомный потенциометр постоянного тока или калибратор напряжения постоянного тока, используемые в качестве меры напряжения с диапазоном выходного сигнала от 0 до 100 мВ; класс точности не более 0,05 (например, потенциометры постоянного тока Р306, Р348, Р363, ПП-63; универсальный переносной измерительный прибор типа УПИП-60М; компаратор напряжений Р3003; калибратор напряжения П 320; установки В1-12, В1-13, В1-28; калибратор унифицированных сигналов ИКСУ 2000);

- жидкостной термостат (аттестованный метрологической службой, проводящей поверку) для обеспечения стабильной температуры холодных спаев термоэлектродных и медных проводов.

Термостат в условиях поверки должен обеспечивать такое постоянство температуры, при котором за время поверки прибора изменение температуры, выраженное в процентах, не должно превышать  $\frac{1}{10}$   $\gamma_{\text{n}}$ , где  $\gamma_{\text{n}}$  – предел допускаемого значения приведенной основной погрешности поверяемого прибора.

Термостат в условиях поверки должен быть снабжен термометром в месте расположения спаев термоэлектродных и медных проводов: диапазон  $(0...50)$  °C; ц.д. 0,1 С; допускаемая погрешность  $\pm 0.2$  °С (например, ТЛ-4).

- аттестованные (метрологической службой, проводящей поверку) удлиняющие компенсационные провода. Значение ТЭДС скомплектованной пары проводов при температуре рабочего и свободных концов пары, соответственно равной 100 °С и 0 °С, не должно отклоняться от значений соответствующей типу ТП НСХ более чем на  $\pm$  0,2  $\Delta_{\text{non}}$ , где  $\Delta_{\text{non}}$  – предел допускаемых отклонений значений ТЭДС ТП от значений НСХ, указанных в ГОСТ, выраженного в милливольтах (для ТХК (L) – 0,036 мВ, для ТХКн (Е) – 0,020 мВ, для ТЖК (J) – 0,016 мВ, для ТХА (К) – 0,012 мВ, для ТНН (N) – 0,009 мВ, для ТСС (I) – 0,012 мВ, для ТПП10 (S) – 0,002 мВ, для ТПП13 (R) – 0,002 мВ).

*4.3.3 При измерении входных сигналов от датчиков с унифицированными сигналами постоянного тока:* 

 – для контроллеров с основной приведенной погрешностью 0,25 % источник постоянного тока с диапазоном выходного сигнала от 0 до 20 мА; класс точности не хуже 0,01 (например, калибратор тока П 321, калибратор унифицированных сигналов ИКСУ 2000);

для контроллеров с основной приведенной погрешностью 0,5 % источник постоянного тока с диапазоном выходного сигнала от 0 до 20 мА; класс точности не хуже 0,05 (например, калибратор тока П 321, калибратор унифицированных сигналов ИКСУ 2000);

- для контроллеров с основной приведенной погрешностью 0.25 % и 0.5 % сопротивление 100 Ом класс точности не хуже 0,05 (например, магазин сопротивлений МСР-63 или катушка электрического сопротивления Р331)

или:

 - для контроллеров с основной приведенной погрешностью 0,25 % класс точности вольтметра не более 0,01/0,03 с диапазонами входных сигналов постоянного напряжения от 0 до 10 В (например, универсальные вольтметры В7-46, Щ31);

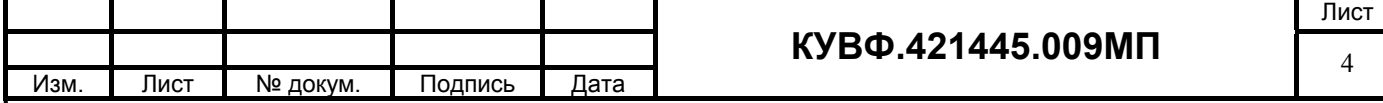

- для контроллеров с основной приведенной погрешностью 0,5 % класс точности вольтметра не более 0,06/0,06 с диапазонами входных сигналов постоянного напряжения от 0 до 10 В (например, универсальные вольтметры В7-16, Щ302);

- для контроллеров с основной приведенной погрешностью 0,25 % и 0,5 % сопротивление 100 Ом класс точности не хуже 0,05 (например, магазин сопротивлений МСР-63 или катушка электрического сопротивления Р331) и источник постоянного напряжения с максимальным выходным напряжением 10 В, обеспечивающим постоянство напряжения, при котором за время определения основной погрешности прибора на одной отметке изменение тока, выраженное в процентах не должна превышать  $\frac{1}{10} \gamma_n$ , где где  $\gamma_n$ предел допускаемого значения приведенной основной погрешности поверяемого прибора (например, источник питания постоянного тока Б5-44А, Б5-47, Б5-48, Б5-49).

*4.3.4 При измерении входных сигналов от датчиков с унифицированными сигналами постоянного напряжения:* 

- для контроллеров с основной приведенной погрешностью 0,25 % источник регулируемого напряжения класс точности не хуже 0,01 (например, калибратор напряжения П 320; компаратор напряжений Р3003; установки В1-12, В1-13, В1-28);

- для контроллеров с основной приведенной погрешностью 0,5 % источник регулируемого напряжения класс точности не хуже 0,05 (например, калибратор напряжения П 320; компаратор напряжений Р3003; установки В1-12, В1-13, В1-28; калибратор унифицированных сигналов ИКСУ 2000).

*4.3.5 При определении основной приведенной погрешности сигналов аналоговых выходов (цифроаналоговых преобразователей (ЦАП)) с выходным устройством типа «параметр – ток»:* 

- цифровой миллиамперметр класс точности не более 0,005 с диапазонами входных сигналов постоянного тока от 4 до 20 мА (например, калибратор унифицированных сигналов ИКСУ 2000), сопротивление 500 Ом класс точности не хуже 0,05 (например, магазин сопротивлений МСР-63), источник постоянного напряжения с выходным напряжением  $(24 \pm 3)$  В (например, источник питания постоянного тока Б5-44А, Б5-47, Б5-48, Б5-49)

или:

- цифровой вольтметр класс точности не более 0,05/0,05 с диапазонами входных сигналов постоянного напряжения от 0 до 10 В (например, вольтметр В7-16, Щ302) и сопротивления 500 Ом и 2000 Ом класс точности не хуже 0,05 (например, магазин сопротивлений МСР-63), источник постоянного напряжения с выходным напряжением  $(24 \pm 3)$  В (например, источник питания постоянного тока Б5-44А, Б5-47, Б5-48, Б5-49).

*4.3.6 При определении основной приведенной погрешности сигналов аналоговых выходов (цифроаналоговых преобразователей (ЦАП)) с выходным устройством типа «параметр – напряжение»:* 

 - цифровой вольтметр класс точности не более 0,05/0,05 с диапазонами входных сигналов постоянного напряжения от 0 до 10 В (например, вольтметр В7-16, Щ302) и сопротивления 500 Ом класс точности не хуже 0,05 (например, магазин сопротивлений МСР-63), источник постоянного напряжения с выходным напряжением  $(24 \pm 3)$  В (например, источник питания постоянного тока Б5-44А, Б5-47, Б5-48, Б5-49).

4.3.7 Мегаомметр для измерения сопротивления изоляции с номинальным напряжением 500 В класс точности 1,0 (например, М4100/3).

4.3.8 Допускается применять другие средства поверки, в том числе автоматизированные, удовлетворяющие требованиям настоящей методики.

4.3.9 Средства поверки должны быть исправны и поверены в соответствии с ПР50.2.006.

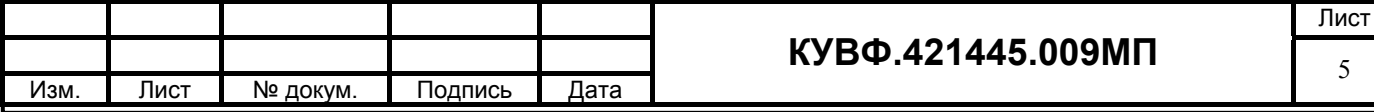

# **5 ТРЕБОВАНИЯ БЕЗОПАСНОСТИ И ТРЕБОВАНИЯ К КВАЛИФИКАЦИИ ПОВЕРИТЕЛЕЙ**

5.1 При проведении поверки необходимо соблюдать требования ГОСТ 12.3.019 - 92, «Правил технической эксплуатации электроустановок потребителей», «Правил техники безопасности при эксплуатации электроустановок потребителей».

5.2 Любые подключения контроллеров производить только при отключенном напряжении питания контроллера.

**ВНИМАНИЕ! На открытых контактах клеммных колодок контроллера напряжение опасное для жизни – 220 В.** 

5.3 К работе с контроллерами допускаются лица, изучившие РЭ контроллеров, знающие принцип действия используемых средств измерений и прошедшие инструктаж по технике безопасности (первичный и на рабочем месте) в установленном в организации порядке.

5.4 К поверке допускаются лица, освоившие работу с контроллерами и используемыми эталонами, изучившими настоящую рекомендацию, аттестованных в соответствии с ПР 50.2.012 и имеющих достаточную квалификацию для выбора методики поверки и выбора соответствующих эталонов (пп. 4.3.1…4.3.4 настоящей рекомендации).

# **6 УСЛОВИЯ ПОВЕРКИ**

6.1 При проведении поверки соблюдают следующие условия:

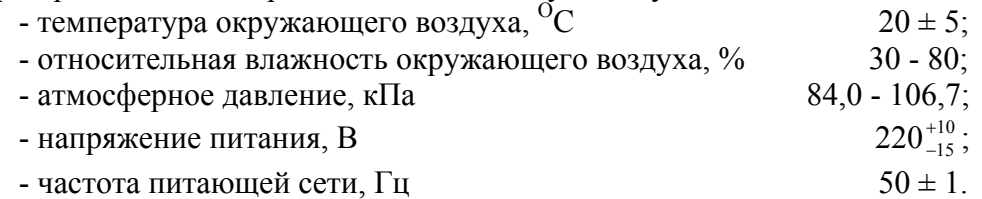

6.2 Средства поверки и поверяемые контроллеры должны быть защищены от вибраций и ударов.

### **7 ПОДГОТОВКА К ПОВЕРКЕ**

7.1 Подготовить к работе поверяемый контроллер в соответствии с указаниями, изложенными в РЭ контроллера.

Контроллеры включают на предварительный прогрев не менее чем за 20 мин. до начала поверки.

К контроллерам, поверяемым по схеме, указанной на рисунке 2, термоэлектродные провода, холодные спаи которых с медными проводами помещены в термостат, подключают не менее чем за 2 ч. до начала измерений.

7.2 Подготовить к работе средства поверки в соответствии с распространяющимися на них эксплуатационными документами.

7.3 Управление работой контроллера при поверке, задание его программируемых параметров должны производиться в соответствии с указаниями РЭ на контроллер.

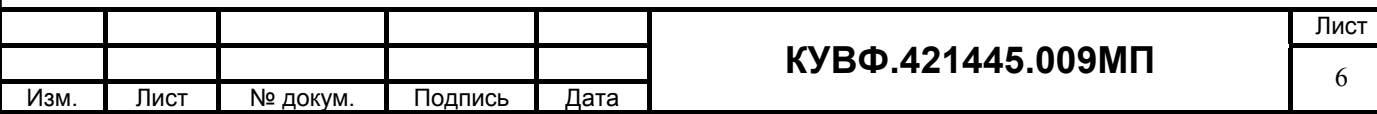

## **8 ПРОВЕДЕНИЕ ПОВЕРКИ**

*Все действия с контроллером (программирование и т.д.), а также подключение первичных преобразователей должны производиться в соответствии с руководством по эксплуатации.* 

#### *8.1 Внешний осмотр*

8.1.1 При проведении внешнего осмотра должно быть проверено соответствие контроллера следующим требованиям:

– контроллер должен быть представлен на поверку с эксплуатационной документацией, входящей в комплект поставки контроллера (паспорт, компакт-диск с программным обеспечением и руководство по эксплуатации).

– контроллер должен быть чистым и не иметь механических повреждений на корпусе и лицевой панели;

– контроллер не должен иметь механических повреждений входных и выходных клеммных соединителей;

– на контроллере должна быть маркировка, соответствующая РЭ.

8.1.2 При обнаружении механических дефектов, а также несоответствия маркировки эксплуатационной документации определяется возможность проведения поверки и дальнейшего использования контроллера.

#### *8.2 Проверка электрического сопротивления изоляции*

8.2.1 Определение электрического сопротивления изоляции токоведущих цепей поверяемого прибора относительно его корпуса производить между контактами для подсоединения сетевого напряжения и корпусом по методике, изложенной в ГОСТ Р 52931, в климатических условиях, приведенных в п. 6.1 настоящей МП.

8.2.2 Прибор считают выдержавшим испытание, если измеренное сопротивление изоляции не менее 20 МОм.

### *8.3 Опробование*

8.3.1 Приборы устанавливают в нормальное рабочее положение.

8.3.2 Перед проведением поверки выполнить следующие действия:

 - при выключенном питании подключить контроллер к компьютеру согласно РЭ контроллера;

- включить питание контроллера;

- включить питание компьютера и дождаться загрузки операционной системы;

- загрузить на компьютере среду программирования и установить связь с контроллером.

8.3.3 Выбрать в среде программирования вход и тип датчика.

**Примечание -** для контроллеров со встроенным индикаторным дисплеем можно произвести настройку входа и типа датчика при помощи кнопок на лицевой панели.

## *8.4 Определение основной приведенной погрешности измерения входных величин контроллера*

Номинальные статические характеристики преобразования (НСХ) термометров сопротивления соответствуют ГОСТ Р 8.625, НСХ термоэлектрических преобразователей соответствуют ГОСТ Р 8.585, источники унифицированных сигналов соответствуют ГОСТ 26.011.

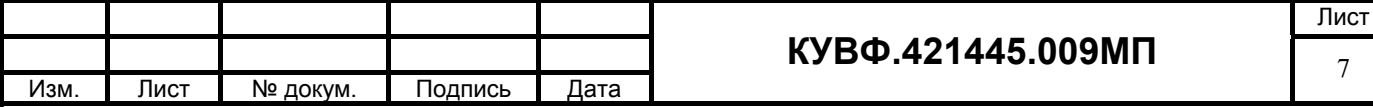

При первичной поверке контроллеров значения основной приведенной погрешности определяют для следующих типов датчиков:

- термометр сопротивления  $100 \Pi (\alpha=0.00391 \text{ °C}^{-1})$ ;

- термоэлектрический преобразователь ТХА(К);

- любой унифицированный сигнал постоянного тока;

- любой унифицированный сигнал постоянного напряжения;

- любой сигнал активного сопротивления.

Поверка производится в точках 0, 50 и 100 % диапазона измерений на одном (любом) входе.

При периодической поверке основную приведенную погрешность определяют в точках, соответствующих 0, 25, 50, 75, 100 % диапазона измерений.

В случае, когда контроллер работает только с заданным пользователем типом первичного преобразователя, допускается определять погрешность контроллера в указанных контрольных точках при работе только с заданным преобразователем, при этом в свидетельстве о поверке указываются тип первичного преобразователя и диапазон измерений.

В случае, когда комплектация контроллера первичными преобразователями (датчиками) в процессе эксплуатации не известна, либо может изменяться, поверка производится по методике первичной поверки.

*8.4.1 Определение основной приведенной погрешности контроллера при измерении входных сигналов от термометров сопротивления.* 

Собрать схему по рисунку 1.

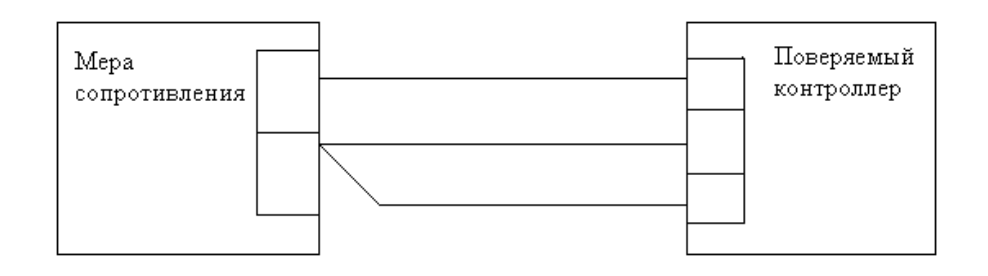

#### Рисунок 1.

Подключение меры сопротивления производить по трехпроводной схеме согласно РЭ, при этом сопротивления соединительных проводов должны быть равны и не должны превышать 15 Ом.

Установить в среде программирования вход (любой) и выбрать тип датчика – термометр сопротивления и его НСХ.

Последовательно устанавливая на мере сопротивлений сопротивления, соответствующие контрольным точкам, зафиксировать по установившимся показаниям измеренную контроллером температуру для каждой из контрольных точек.

Рассчитать для каждой проверенной контрольной точки основную приведенную погрешность измерения входных сигналов при работе с термометрами сопротивления по формуле1:

$$
\gamma = \frac{A_{\text{new}} - A_{\text{HCX}}}{A_{\text{topM}}} \times 100\% \tag{1}
$$

где  $\gamma_1$  – значение основной приведенной погрешности контроллера, %;

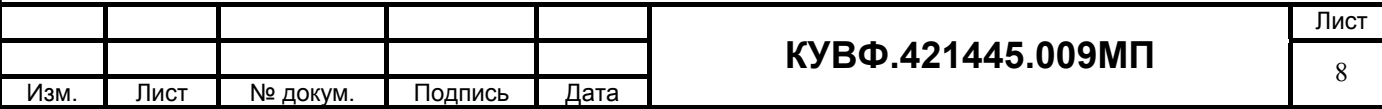

 $A_{\text{HOM}}$  – значение измеряемой контроллером величины в заданной контрольной точке (°C, мА, мВ, В, Ом);

 $A_{HCX}$  – значение измеряемой контроллером величины в заданной контрольной точке по НСХ первичного преобразователя (°С, мА, мВ, В, Ом);

 Анорм – нормирующее значение, равное разности между верхней и нижней границей диапазона измерения (контрольные точки 100 % и 0 %) (°С, мА, мВ, В, Ом).

 Контроллер признается годным, если наибольшее из рассчитанных значений основной приведенной погрешности не превышает значения допускаемой основной приведенной погрешности **γп** .

*8.4.2 Определение основной приведенной погрешности контроллера при измерении входных сигналов от термоэлектрических преобразователей.* 

Собрать схему по рисунку 2.

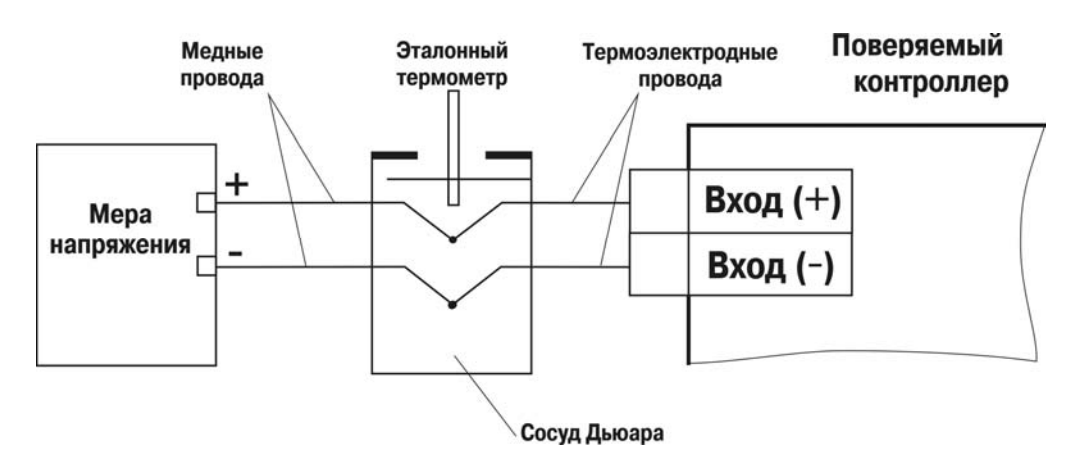

#### Рисунок 2.

К входу поверяемого контроллера подключают термоэлектродные (компенсационные) провода, НСХ которых, соответствуют НСХ преобразования термопары. Концы проводов соединяют с медными проводами и спаи их помещают в термостат со стабильной температурой, измеряемой термометром для введения поправки по ТЭДС на температуру термостата.

Тип компенсационных проводов должен соответствовать типу термоэлектрического преобразователя, по НСХ которого будет проводиться поверка.

Температуру свободных концов контролировать с помощью эталонного термометра для введения поправки на температуру свободных концов (при температуре, отличающейся от 0 °С более чем на 0,1 °С).

Подать питание на контроллер и установить его связь со средой программирования на ПК.

Установить в среде программирования вход и выбрать тип датчика – термоэлектрический преобразователь и его НСХ.

 Последовательно устанавливая на мере напряжения напряжения, соответствующие контрольным точкам, зафиксировать по установившимся показаниям измеренную контроллером температуру для каждой из контрольных точек.

Рассчитать для каждой проверенной контрольной точки основную приведенную погрешность измерения входных сигналов при работе с термоэлектрическими преобразователями по формуле 2:

$$
\gamma_2 = \frac{A_{K3M} - A_{K2X} - e}{A_{K2M}} \times 100\%
$$

 $(2)$ 

где  $\gamma_2$  – основная приведённая погрешность прибора в контрольной точке,  $\%$ ;

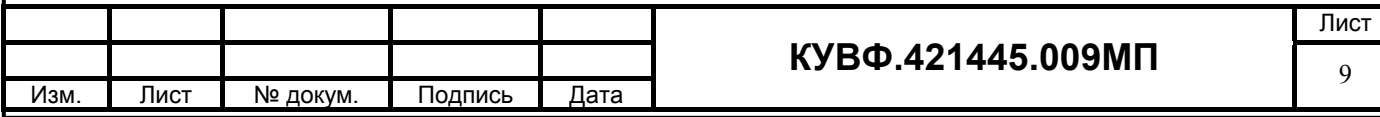

 $A_{\text{HOM}}$  – измеренное контроллером значение температуры в заданной контрольной точке, <sup>o</sup>C;

*А*НСХ – значение температуры в заданной контрольной точке по НСХ термопреобразователя, °С;

 $A_{\text{HODM}}$  – нормирующее значение, равное разности максимальной и минимальной температур диапазона измеряемых температур контроллером,  $^{\circ}C$ ;

*е* – поправка на температуру свободных концов холодных спаев компенсационных проводов, находящихся в термостате, °С.

Контроллер признается годным, если наибольшее из рассчитанных значений основной приведенной погрешности не превышает **γп** .

8.4.3 *Определение основной приведенной погрешности контроллера при работе с унифицированным сигналом постоянного тока.* 

Собрать схему по рисунку 2.

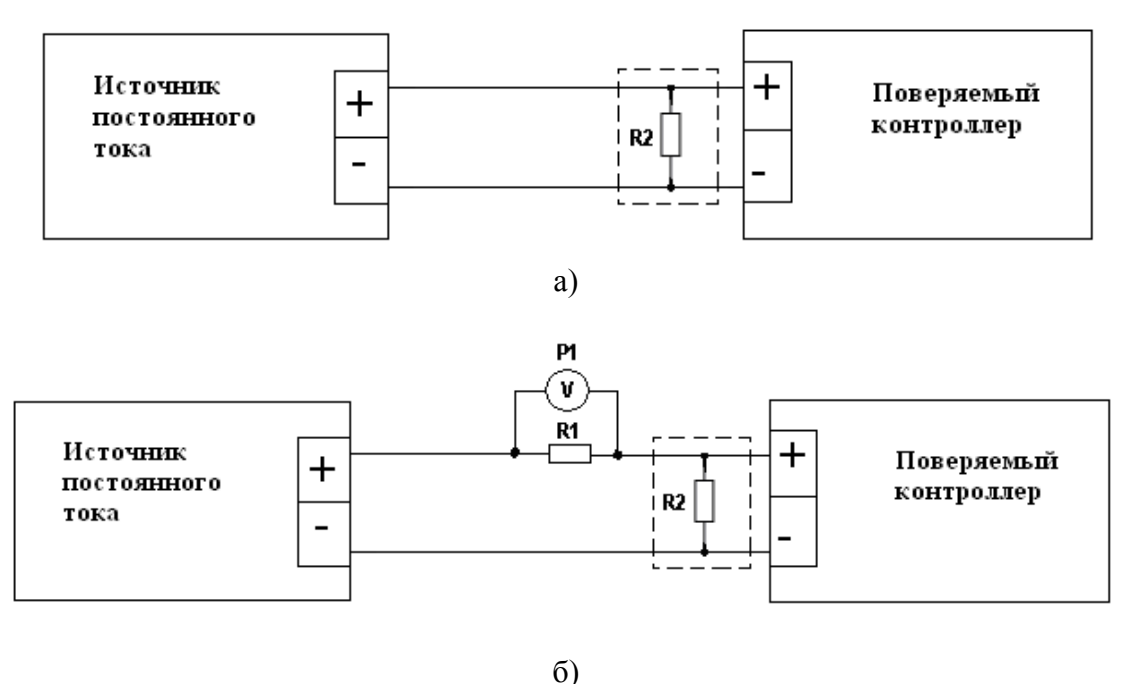

Рисунок 2

а) при использовании в качестве эталона калибратора постоянного тока.

б) при использовании в качестве эталона источника питания и универсального вольтметра.

R1 – сопротивление 100 Ом (магазин сопротивлений или катушка электрического сопротивления Р331);

R2 - внешний нагрузочный резистор (в зависимости от типа поверяемого прибора необходимость данного сопротивления необходимо проверить по РЭ на поверяемый прибор), с характеристиками не хуже указанных в РЭ на поверяемый прибор;

Р1 – вольтметр универсальный цифровой.

 Подать питание на контроллер и установить его связь со средой программирования на ПК.

С помощью среды программирования настроить аналоговые входы контроллера для работы с входными сигналами постоянного тока.

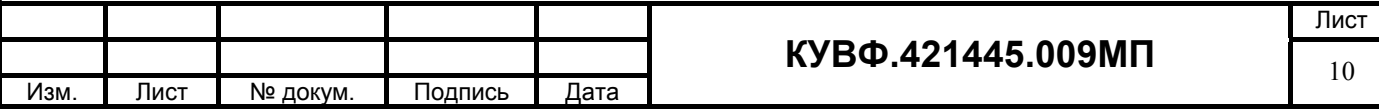

Задать нижний предел показаний аналоговых входов равным нижней границе диапазона измеряемого сигнала и задать верхний предел показаний аналоговых входов равным верхней границе диапазона измеряемого сигнала.

 При определении погрешности по схеме рисунок 2а) к входу поверяемого канала контроллера вместо первичного преобразователя подключить калибратор тока.

Последовательно устанавливая на выходе калибратора токи, соответствующие значениям входного сигнала в контрольных точках, зафиксировать установившиеся значения для каждой из этих точек. 7

 При определении погрешности по схеме рисунок 2б) на источнике постоянного напряжения увеличивают напряжение до достижения на поверяемом контроллере значения входного сигнала равного значениям входного сигнала в контрольных точках.

Входной ток определяют измерением падения напряжения на сопротивлении R1 при помощи цифрового вольтметра и рассчитывают по формуле 3:

$$
I = \frac{U}{R}
$$
 (3)

где I – значение входного тока, мА;

U – напряжение по показаниям цифрового вольтметра, мВ;

R – сопротивление меры электрического сопротивления R1, Ом.

Рассчитать основную приведенную погрешность по формуле 1.

Контроллер признается годным, если наибольшее из рассчитанных значений основной приведенной погрешности не превышает **γп** .

*8.4.4 Определение основной приведенной погрешности контроллера при работе с унифицированным сигналом постоянного напряжения.* 

Собрать схему по рисунку 3.

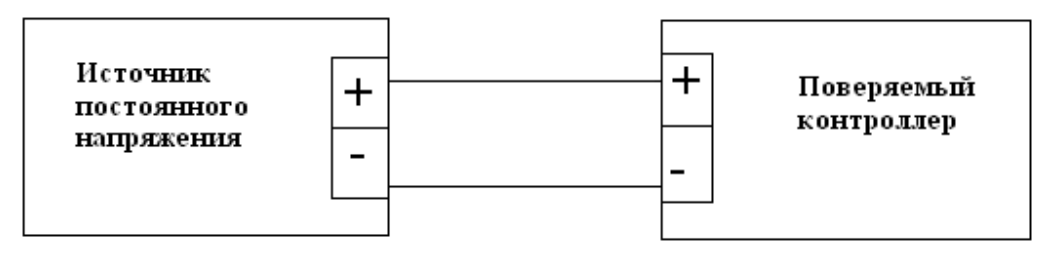

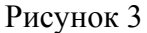

С помощью среды программирования настроить аналоговые входы контроллера для работы с входными сигналами постоянного напряжения.

Задать нижний предел показаний аналоговых входов равным нижней границе диапазона измеряемого сигнала и задать верхний предел показаний аналоговых входов равным верхней границе диапазона измеряемого сигнала.

Последовательно устанавливая на выходе источника постоянного напряжения напряжения, соответствующие значениям входного сигнала в контрольных точках, зафиксировать установившиеся значения для каждой из этих точек;

Рассчитать основную приведенную погрешность по формуле 1.

Контроллер признается годным, если наибольшее из рассчитанных значений основной приведенной погрешности не превышает **γп** .

*8.4.5 Определение основной приведенной погрешности контроллера при работе с входными сигналами активного сопротивления.* 

Собрать схему по рисунку 4.

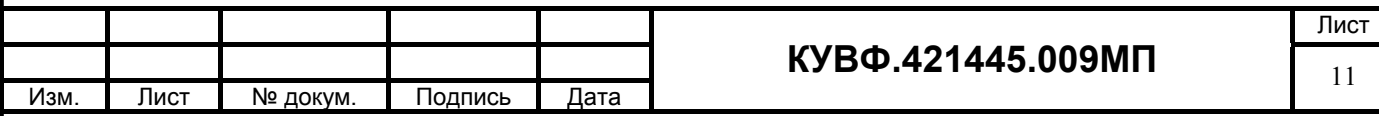

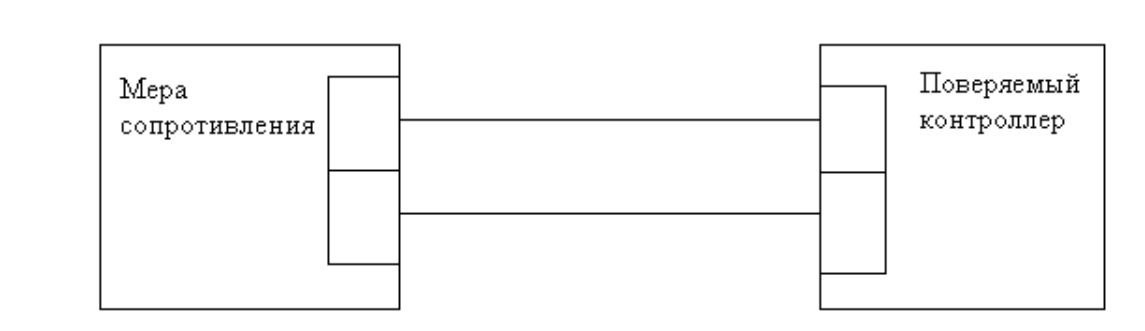

Рисунок 4

Подать питание на контроллер и установить его связь со средой программирования на ПК.

С помощью среды программирования настроить аналоговые входы контроллера для работы с входными сигналами активного сопротивления.

Задать нижний предел показаний аналоговых входов равным нижней границе диапазона измеряемого сигнала и задать верхний предел показаний аналоговых входов равным верхней границе диапазона измеряемого сигнала.

Последовательно устанавливая на мере сопротивления сопротивления, соответствующие контрольным точкам, зафиксировать по установившимся показаниям значения измеренного сигнала для каждой из контрольных точек.

Рассчитать для каждой проверенной контрольной точки основную приведенную погрешность измерения по формуле 1.

Контроллер признается годным, если наибольшее из рассчитанных значений основной приведенной погрешности не превышает **γп** .

*8.5 Определение основной приведенной погрешности сигналов аналоговых выходов (цифроаналоговых преобразователей (ЦАП)) контроллера*

При первичной поверке контроллеров значения основной приведенной погрешности производится в точках 0, 50 и 100 % диапазона выходного сигнала.

При периодической поверке основную приведенную погрешность определяют в точках, соответствующих 0, 25, 50, 75, 100 % диапазона выходного сигнала.

*8.5.1 Определение основной приведенной погрешности контроллера с выходным устройством типа «параметр – ток».*

Собрать схему по рисунку 5.

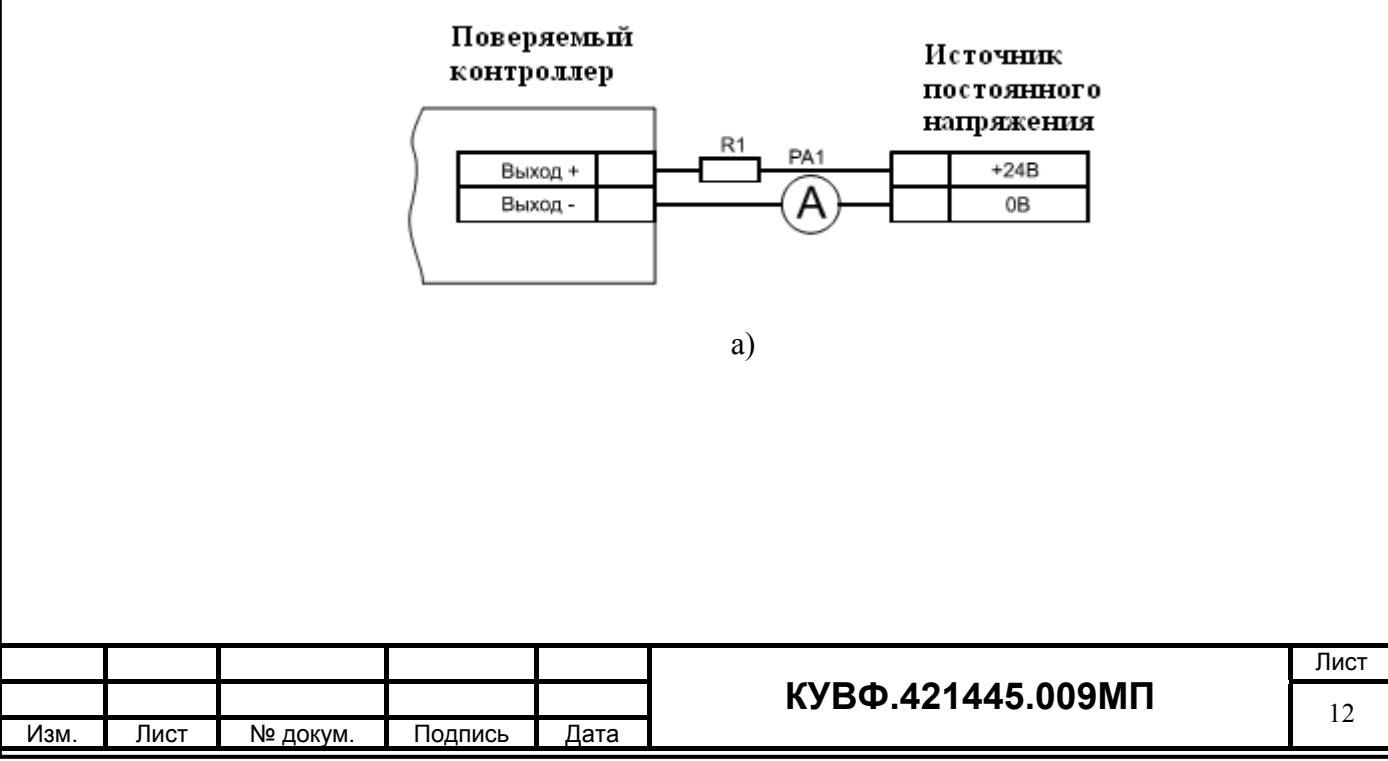

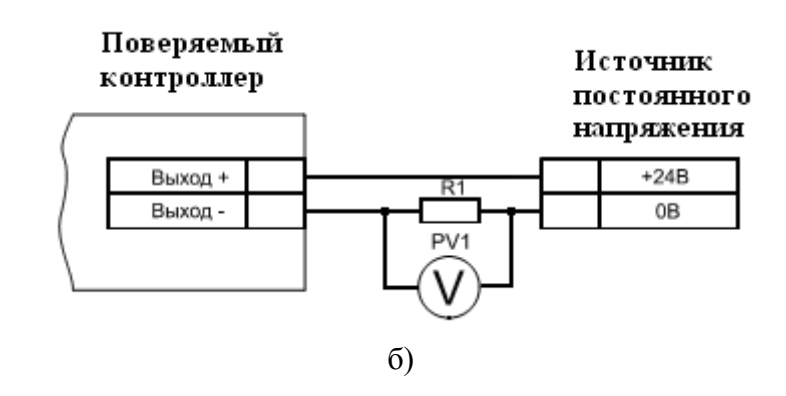

Рисунок 5

а) схема подключения контроллеров при использовании в качестве эталона миллиамперметра.

PA1 – миллиамперметр цифровой;

R1 – сопротивление 500 Ом (магазин сопротивлений).

б) схема подключения контроллеров при использовании в качестве эталона универсального вольтметра.

PV1 – вольтметр цифровой;

R1 – сопротивление 500 Ом (магазин сопротивлений).

Подать питание на контроллер и установить его связь со средой программирования на ПК.

Установить в среде программирования выход и выбрать тип выходного сигнала – ток (4…20) мА.

Последовательно устанавливая сигналы на выходе (выходную мощность, выраженную в процентах от выходного сигнала), соответствующие контрольным точкам изменения выходного параметра измерить фактическое значение выходного сигнала:

- при определении погрешности по схеме рисунок 5а) при помощи миллиамперметра;

 - при определении погрешности по схеме рисунок 5б) при помощи цифрового вольтметра, измерением падения напряжения на сопротивлении R1. Выходной ток рассчитывают по формуле 3.

Рассчитать для каждой проверенной контрольной точки основную приведенную погрешность по формуле 4:

$$
\gamma_3 = \frac{A_{\text{max}} - A_{\text{norm}}}{A_{\text{max}} - A_{\text{min}}} \times 100\%
$$
\n(4),

где  $\alpha$  – основная приведенная погрешность выходного сигнала, %;

 *Aизм* – измеренное значение выходного параметра (мА, В);

 *Aуст* – значение параметра, установленное при помощи тестовой программы (мА, В);

 *Amax* и *Amin* – верхняя и нижняя границы диапазона изменения выходного параметра (мА, В).

Контроллер признается годным, если наибольшее из рассчитанных значений основной приведенной погрешности не превышает  $\pm$  0,5 %.

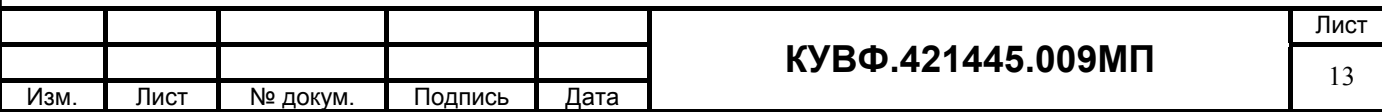

*8.5.2 Определение основной приведенной погрешности контроллера с выходным устройством типа «параметр – напряжение».*

Собрать схему по рисунку 6.

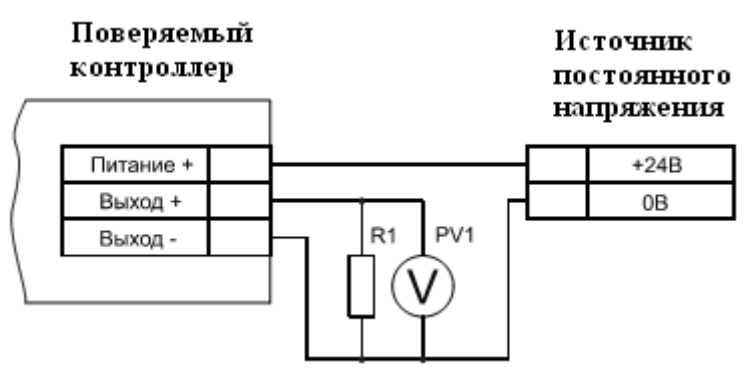

Рисунок 6

PV1 – вольтметр цифровой;

R1 – сопротивление 2000 Ом (магазин сопротивлений).

Подать питание на контроллер и установить его связь со средой программирования на ПК.

Установить в среде программирования выход и выбрать тип выходного сигнала – напряжение (0…10) В.

Последовательно устанавливая сигналы на выходе (выходную мощность, выраженную в процентах от выходного сигнала), соответствующие контрольным точкам изменения выходного параметра измерить при помощи вольтметра фактическое значение выходного сигнала.

Рассчитать для каждой проверенной контрольной точки основную приведенную погрешность по формуле 4.

Контроллер признается годным, если наибольшее из рассчитанных значений основной приведенной погрешности не превышает  $\pm$  0,5 %.

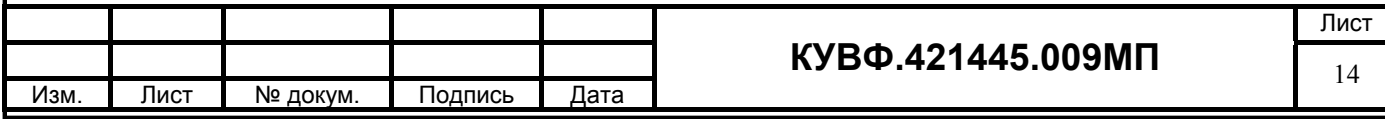

# **9 ОФОРМЛЕНИЕ РЕЗУЛЬТАТОВ ПОВЕРКИ**

9.1 Результаты поверки оформляются протоколом по форме, установленной метрологической службой, проводящей поверку.

9.2 Положительные результаты первичной поверки оформляются записью в паспорте с нанесением оттиска поверительного клейма.

9.3 При положительном результате периодической поверки выдается свидетельства о поверке в соответствии с ПР 50.2.006.

9.4 При отрицательных результатах поверки прибора к эксплуатации не допускается, свидетельство о предыдущей поверке аннулируется и выдается извещение о непригодности

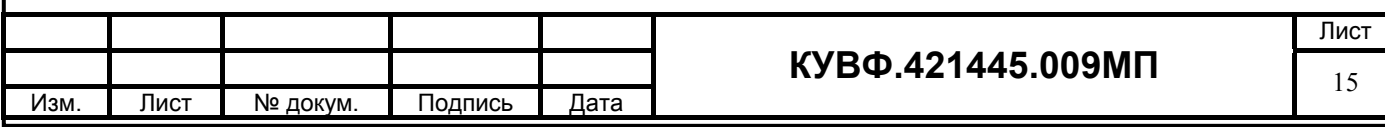